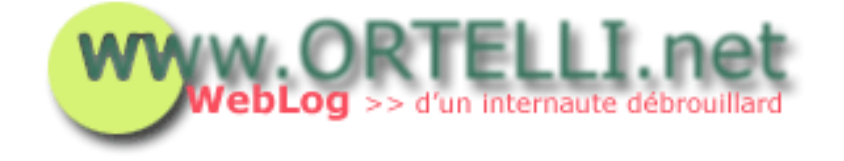

## **Fiche de lecture**

[Accueil](http://tecfa.unige.ch/perso/staf/ortelli/index.php) : 04.08.2002

## **> Bien démarrer avec l'ADSL**

Démarrer avec l'ADSL n'est pas facile. Des problèmes avec l'installation du modem ou la configuration du router? Les liens proposés peuvent vous épargner des énervements et vous permettent de bien démarrer votre expérience avec l'ADSL.

L'ADSL (Asymmetric Digital Subscriber Line) est une nouvelle technologie vous permettant d'avoir une connexion web haut débit exploitant la ligne téléphonique sans pour autant l'occuper.

Pour bien démarrer votre expérience ou pour obtenir des informations complémentaires je conseille de faire quelques tours sur quelques forums:

- [Internautes.ch](http://www.internaute.ch/)
- [allo.ch](http://www.allo.ch/)

Une fois installé le matériel (normalement un modem ou un router et un filtre à appliquer à votre téléphone), il y a beaucoup d'outils qui pourraient être utiles pour augmenter votre expérience avec l'ADSL. Voici quelques liens de sites et portails récoltant ces outils et des informations fort intéressantes:

- [Grenouille.com ADSL](http://www.grenouille.com/)
- [Tests ADSL](http://www.dslreports.com/stest/0)
- [ADSL programs](http://www.numion.com/links)
- [ADSL Facile](http://www.adsl-facile.com/)
- [ADSL pour le nazes](http://www.nazedsl.fr.st/)
- **[Optimum DSL](http://www.optimum-dsl.com/)**
- [Webring ADSL](http://www.webring-adsl.com/)

## **> Newsletter**

[Archives](http://tecfa.unige.ch/perso/staf/ortelli/index.php?page=archives) | [A propos du WebLog](http://tecfa.unige.ch/perso/staf/ortelli/index.php?page=weblog) | [Contacter](http://tecfa.unige.ch/perso/staf/ortelli/index.php?page=contacter) | [Qui suis-je?](http://tecfa.unige.ch/perso/staf/ortelli/index.php?page=qui) | [Ma Webcam](javascript:webcam())

© 2002 Roberto Ortelli La réproduction du matériel du site est interdite sans une authorisation écrite.